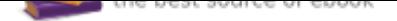

The book was found

## **Internet Empire Profits: Create An Internet Business From Absolute Scratch With Domain Flipping & Associate Marketing**

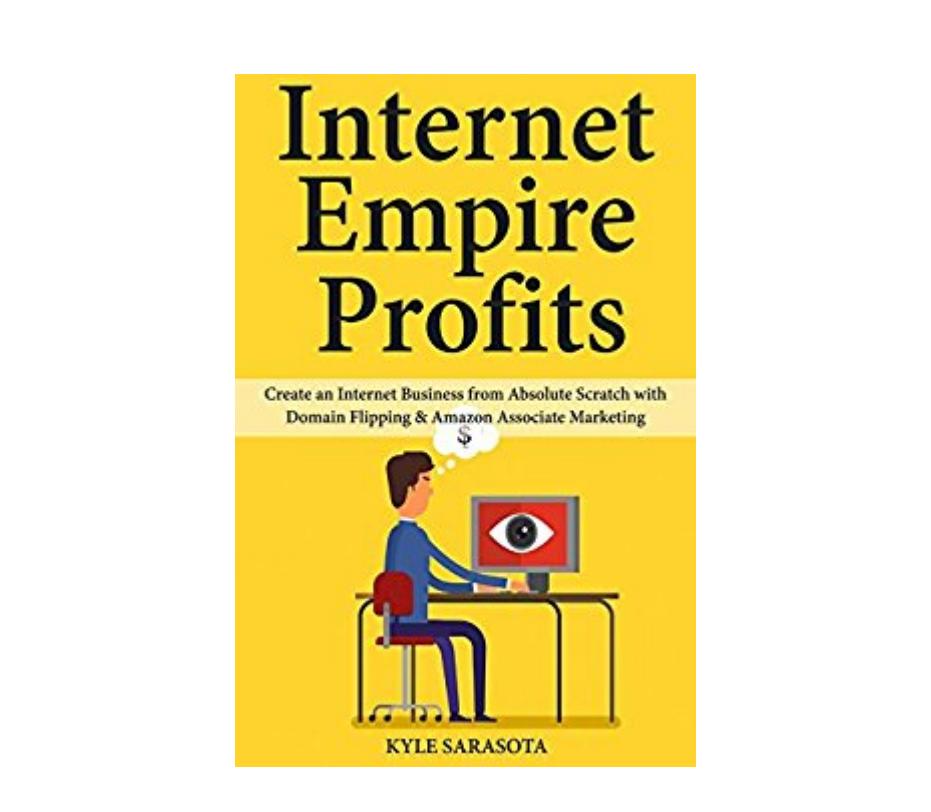

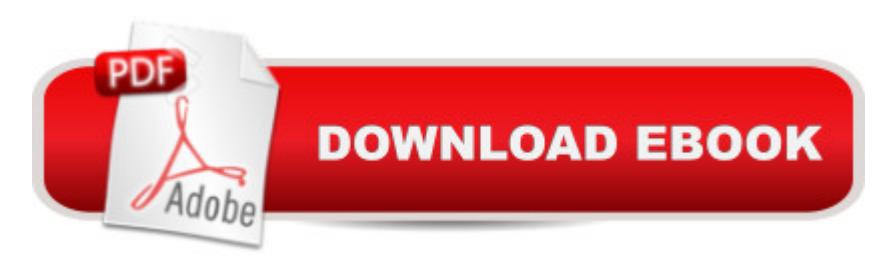

## **Synopsis**

Here's a Foolproof Way to Start an Internet Marketing Business While Working Part-TimeAre you tired of working on your 9 to 5?Do you want to make extra income while working at home?Do you want to start an online business even without huge capital?Then this bundle is for you.Here's a preview of what you'll discover:DOMAIN NAME FLIPPING- The entire process of flipping domain names even without huge capital- Why this old business idea actually beats "newer business models" when it comes to profitability and competition size- How to properly search for a profitable domain name/website- The exact criteria that you should follow so you'll know whether you should buy a domain name or not- How to evaluate the value of a website even before you buy it- 5 ways to sell your website fast!- What to do once you got a buyer ready to grab your website ASSOCIATE VIDEO AFFILIATE- How to start an affiliate commission based business via 's associate program-The exact criteria to use so you can find awesome product as fast as possible- Why you should only target product that already has competition- The top 4 categories to target for beginners and first time product reviewers- An example of how the process of choosing a product works- This secret bonus criteria that will save you time and money in the long run- How to grab your affiliate link- How to do your product research before you create your review- How create your product review from start to finish- How this "one thing" can increase yourYOUR CHOICE, YOUR DECISIONLook, you can spend a lot of money, make mistakes and figure this all out on your own. If that work for you, great, then you don't need this bundle. However, if you want to get faster results and less confusion in the process, then I highly suggest that you download this bundle now and start reading it today!Scroll Up and Download Your Copy Now

## **Book Information**

File Size: 3722 KB Print Length: 61 pages Simultaneous Device Usage: Unlimited Publication Date: July 23, 2017 Sold by:Â Digital Services LLC Language: English ASIN: B074728WMR Text-to-Speech: Enabled X-Ray: Not Enabled Word Wise: Enabled

## Screen Reader: Supported

Enhanced Typesetting: Enabled

Best Sellers Rank: #486,467 Paid in Kindle Store (See Top 100 Paid in Kindle Store) #101 in A Kindle Store > Kindle eBooks > Business & Money > Management & Leadership > Knowledge Capital #153 in Kindle Store > Kindle eBooks > Business & Money > Economics > Free Enterprise #202 in Books > Business & Money > Human Resources > Knowledge Capital Download to continue reading...

Internet Empire Profits: Create an Internet Business from Absolute Scratch with Domain Flipping & [Associate Marketing SEO: 2](http://privateebooks.com/en-us/read-book/lpLJE/internet-empire-profits-create-an-internet-business-from-absolute-scratch-with-domain-flipping-associate-marketing.pdf?r=qQr3tdL5BSVXC1QXGSDY26S%2BuFYS5g8mSIYowCY%2FvRA%3D)016: Search Engine Optimization, Internet Marketing Strategies & Content Marketing (Google Adwords, Google Analytics, Wordpress, E-Mail Marketing, ... Marketing, E-Commerce, Inbound Marketing) Instagram Marketing for Dummies-The Complete Guide to Instagram Marketing: Learn Exactly How to Create Your Instagram Marketing Strategy From Scratch and Optimize Your Strategy for Long-Term Success. Online Business from Scratch: Launch Your Own Seven-Figure Internet Business by Creating and Selling Information Online (Internet Business Series) The Flipping Blueprint: The Complete Plan for Flipping Houses and Creating Your Real Estate-Investing Business Digital Marketing Handbook: A Guide to Search Engine Optimization, Pay per Click Marketing, Email Marketing, Content Marketing, Social Media Marketing Digital Marketing Handbook: A Guide to Search Engine Optimization, Pay Per Click Marketing, Email Marketing, Social Media Marketing and Content Marketing Network Marketing: Go Pro in Network Marketing, Build Your Team, Serve Others and Create the Life of Your Dreams - Network Marketing Secrets Revealed, ... Books, Scam Free Network Marketing Book 1) Social Marketing Profits: Start and Grow a Business via Facebook Shopify or Instagram Local Business Marketing LEED Green Associate V4 Exam Practice Tests & Summary Sheets (LEED Green Associate Exam Preparation Guide Series) Learn Adobe Photoshop CC for Visual Communication: Adobe Certified Associate Exam Preparation (Adobe Certified Associate (ACA)) Real Estate: 25 Best Strategies for Real Estate Investing, Home Buying and Flipping Houses (Real Estate, Real Estate Investing, home buying, flipping houses, ... income, investing, entrepreneurship) LEED v4 Green Associate Exam Guide (LEED GA): Comprehensive Study Materials, Sample Questions, Green Building LEED Certification, and Sustainability (Green Associate Exam Guide Series) (Volume 1) LEED GA MOCK EXAMS (LEED v4): Questions, Answers, and Explanations: A Must-Have for the LEED Green Associate Exam, Green Building LEED Certification, ... Green Associate Exam Guide Series (Volume 2) Learn Adobe Animate CC for Interactive Media: Adobe Certified Associate Exam

Illustration: Adobe Certified Associate Exam Preparation (Adobe Certified Associate (ACA)) Internet Business Insights: Lessons Learned and Strategies Used by 101 Successful Internet-Based Entrepreneurs (Internet Business Books) WordPress To Go - How To Build A WordPress Website On Your Own Domain, From Scratch, Even If You Are A Complete Beginner SEO 2017 Learn Search Engine Optimization With Smart Internet Marketing Strateg: Learn SEO with smart internet marketing strategies SEO 2016 Learn Search Engine Optimization With Smart Internet Marketing Strategies: Learn SEO with smart internet marketing strategies

Contact Us

**DMCA** 

Privacy

FAQ & Help